# Master selection of Product Name with Different Types and Details in Transaction Entry

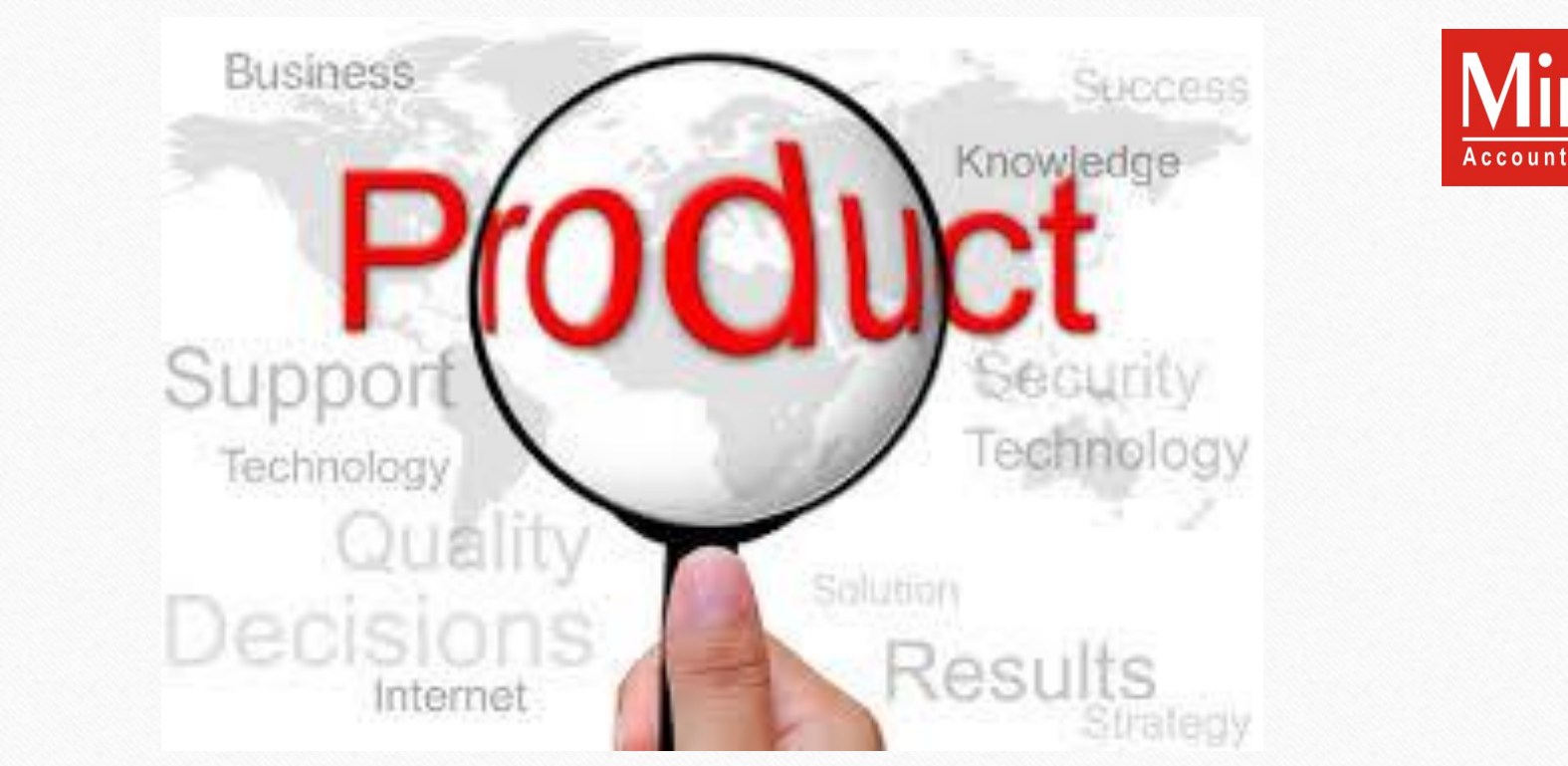

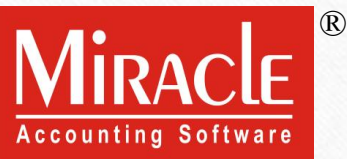

 While making a voucher entry, what if we want selective product list like group-wise or category-wise products?

About Product Popup Type and Detail

- For example, **Category wise products**: Only those products which are associated with Air-Conditioner Category or Only those products which are associated with T.V. Category.
- Another example, **Company wise products**: A list of products falls into Samsung group or A list of products falls into Sony group.
- What if we need more details in product selection, like the rates and closing stock of a product during voucher entry?
- A user can customize the drop down list of the products in voucher entry. How?
- **W** In solution of these both questions, there is a setup made in Miracle.
- Let us see one by one.

### Setup  $\rightarrow$  Company Setup 3

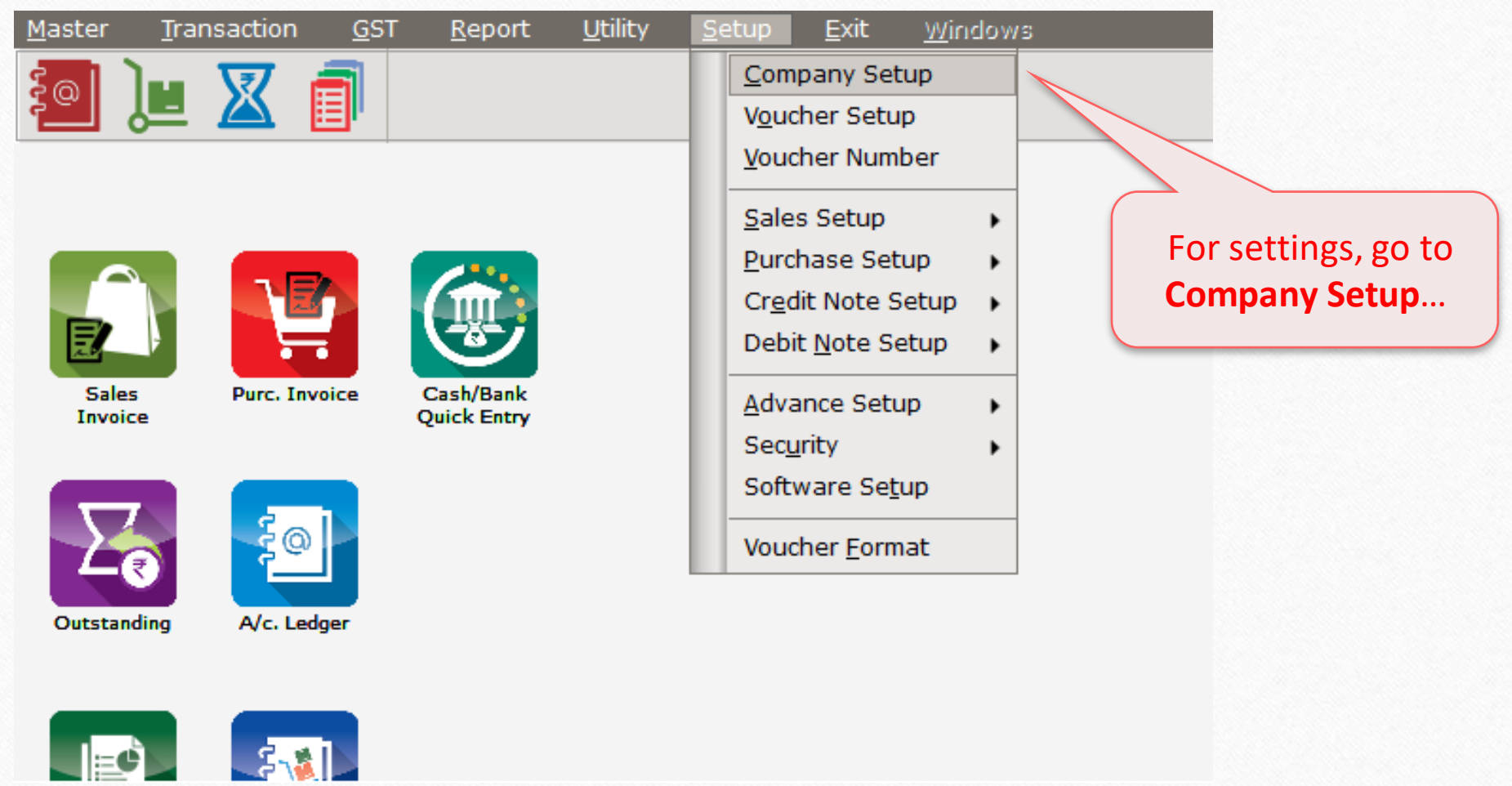

### $\text{Setup} \rightarrow \text{Compary}$  Setup  $\rightarrow$  Master Setup

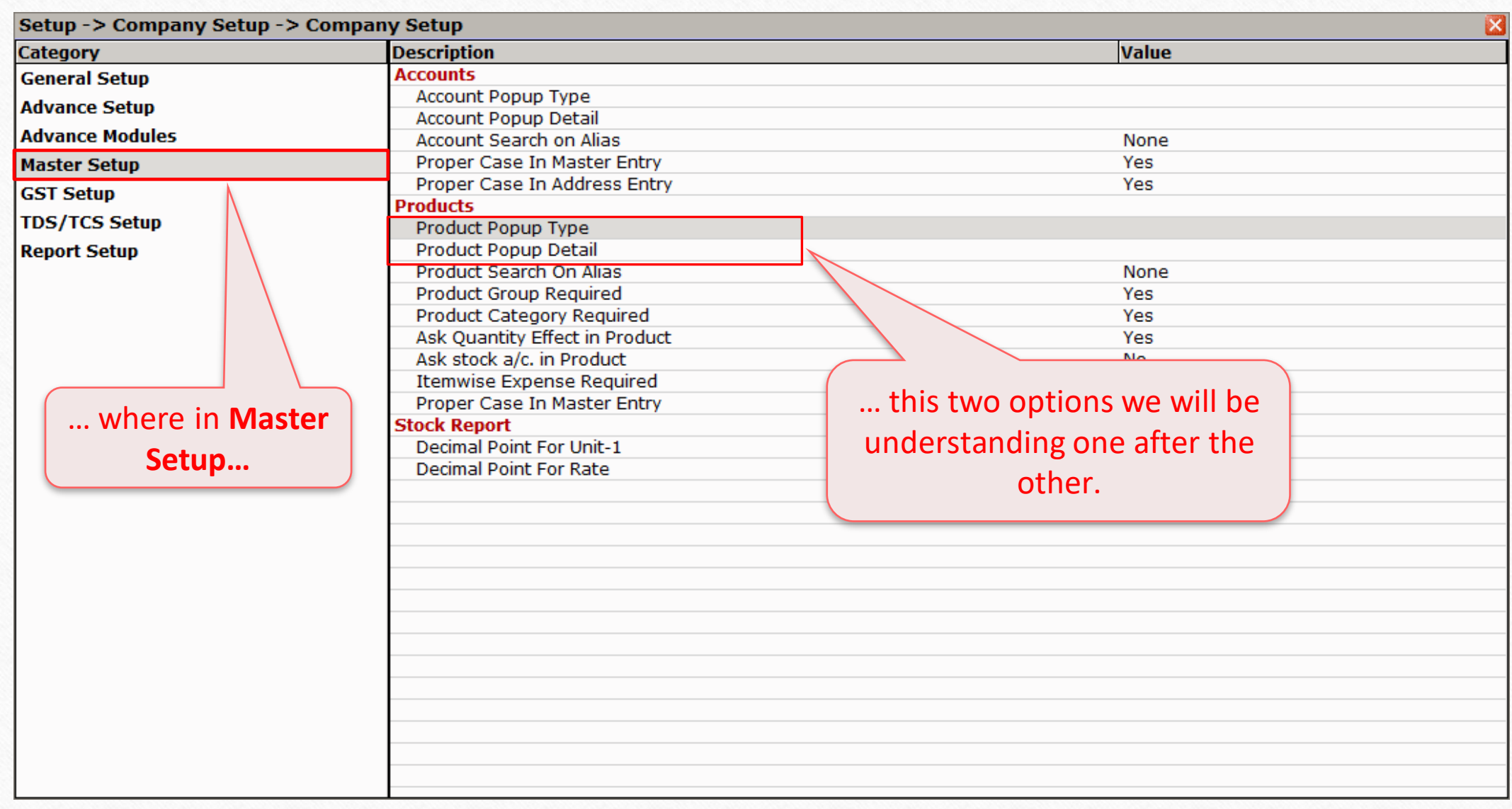

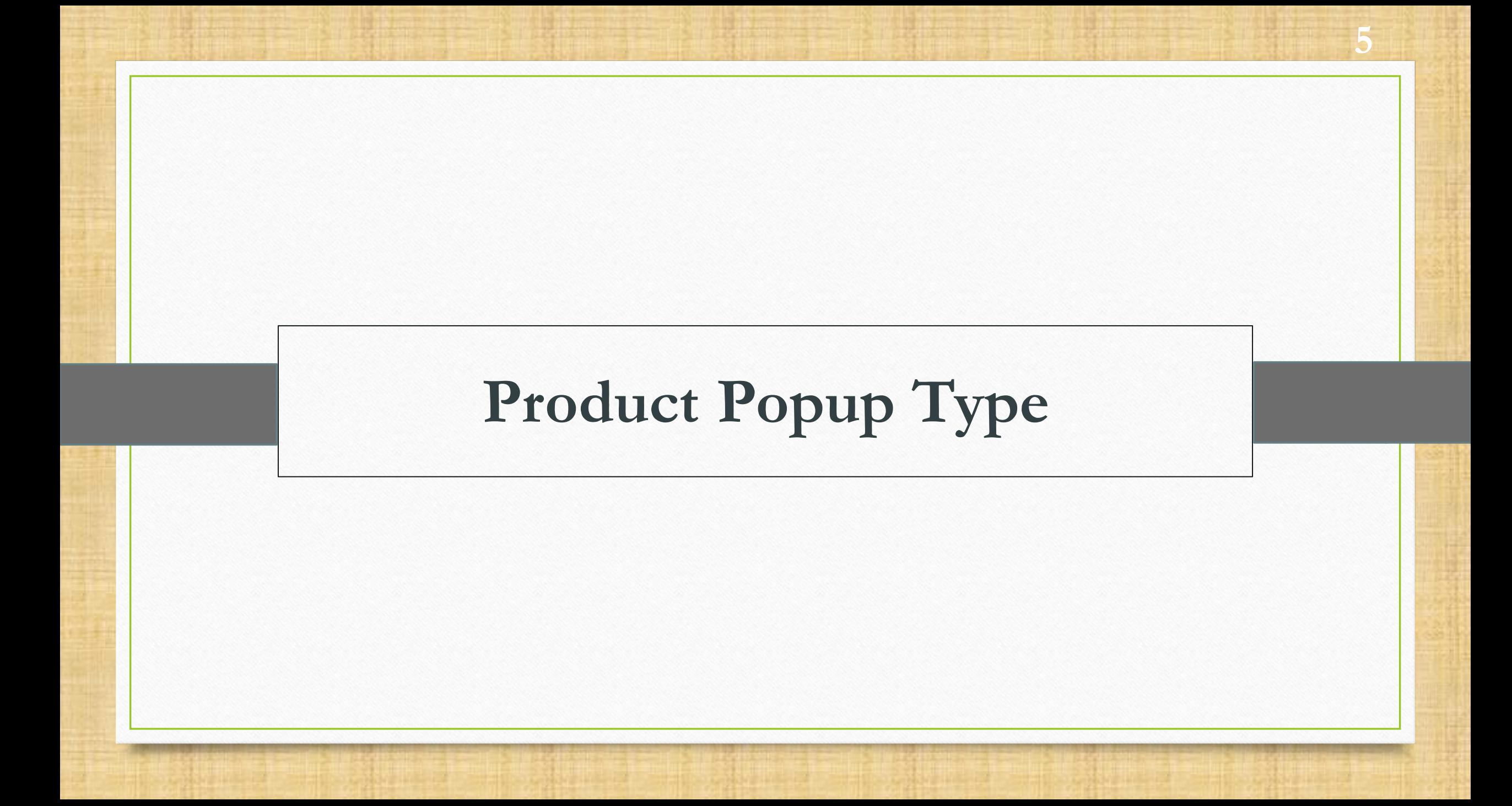

### Product Popup Type 6

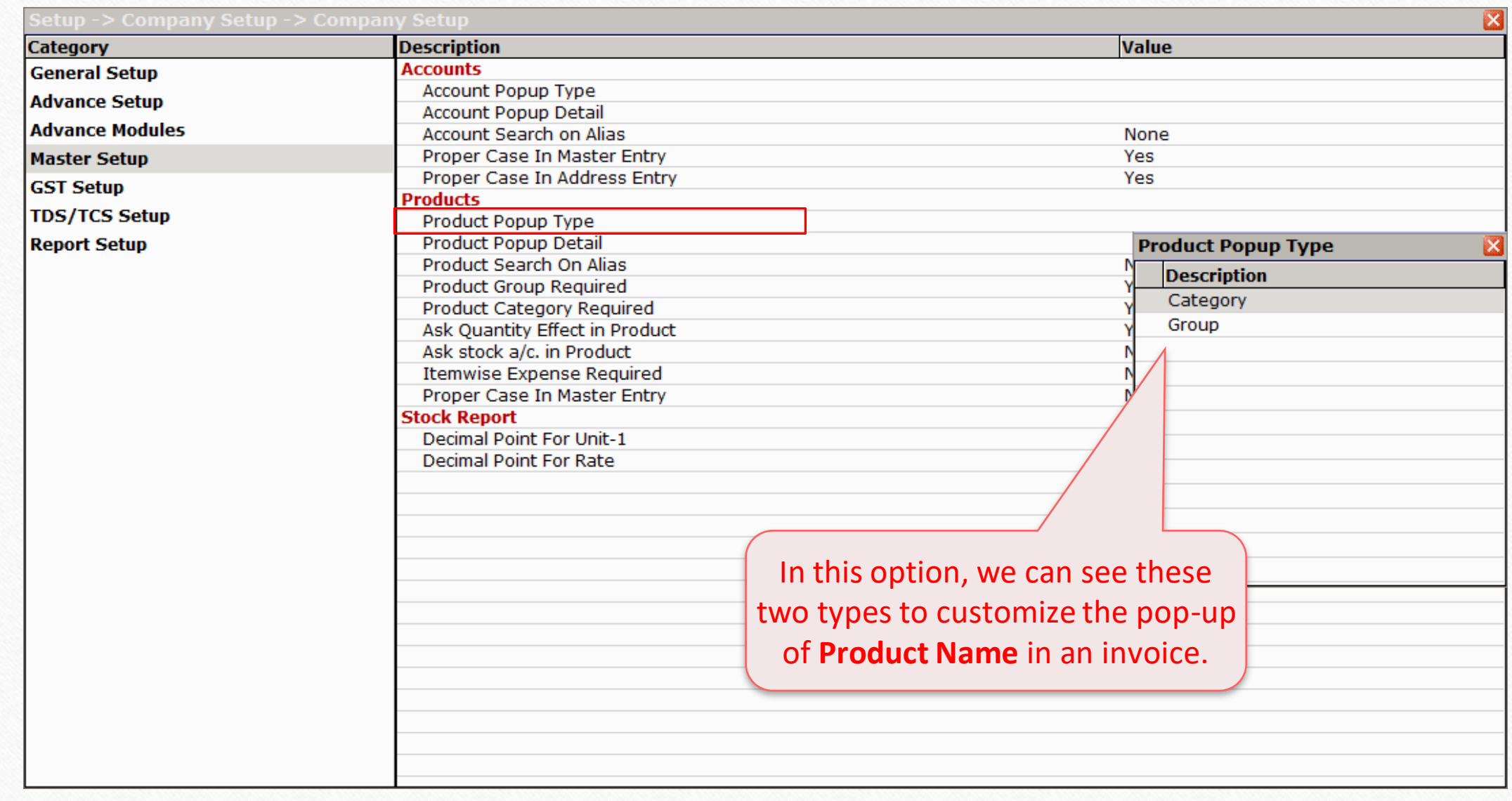

### Product Popup Type

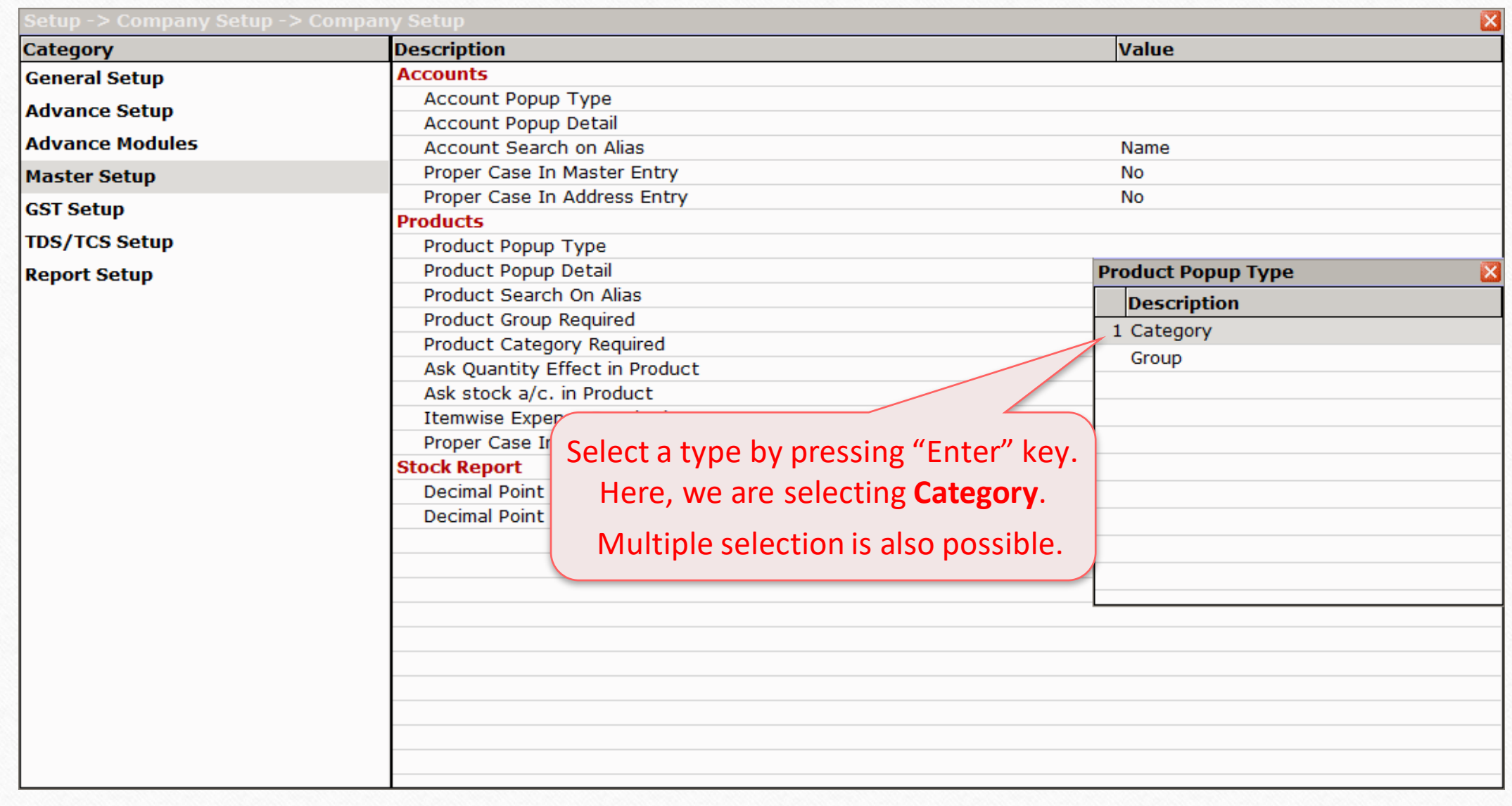

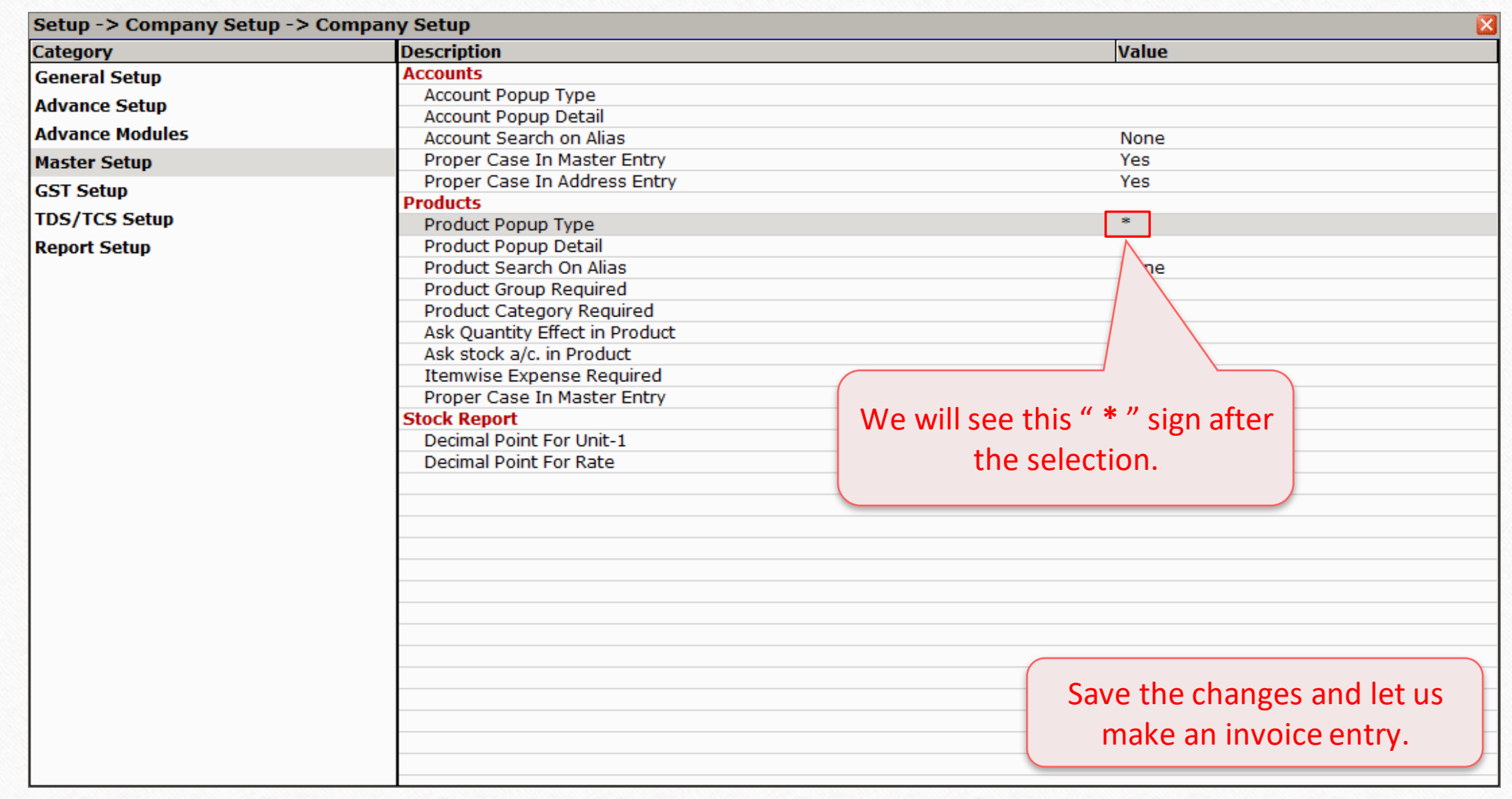

8

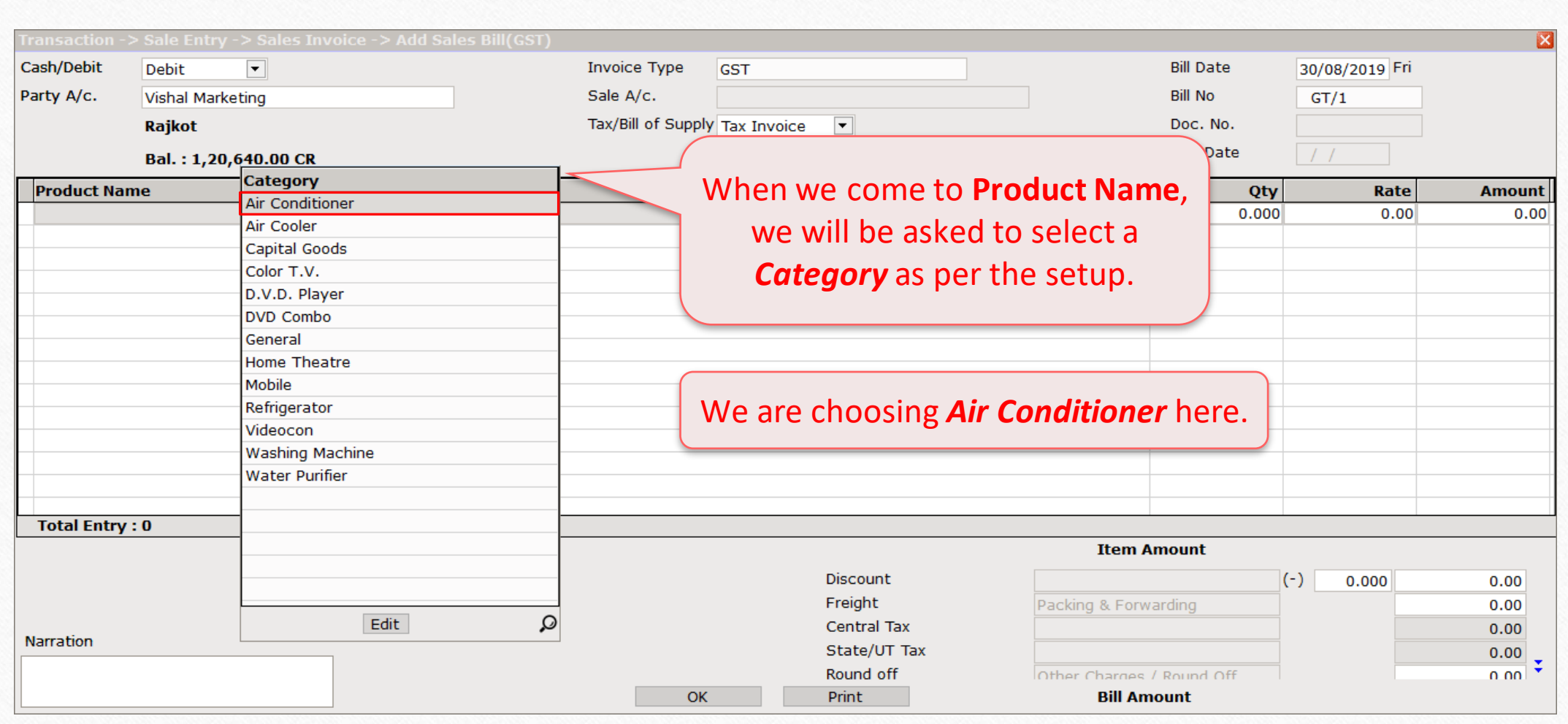

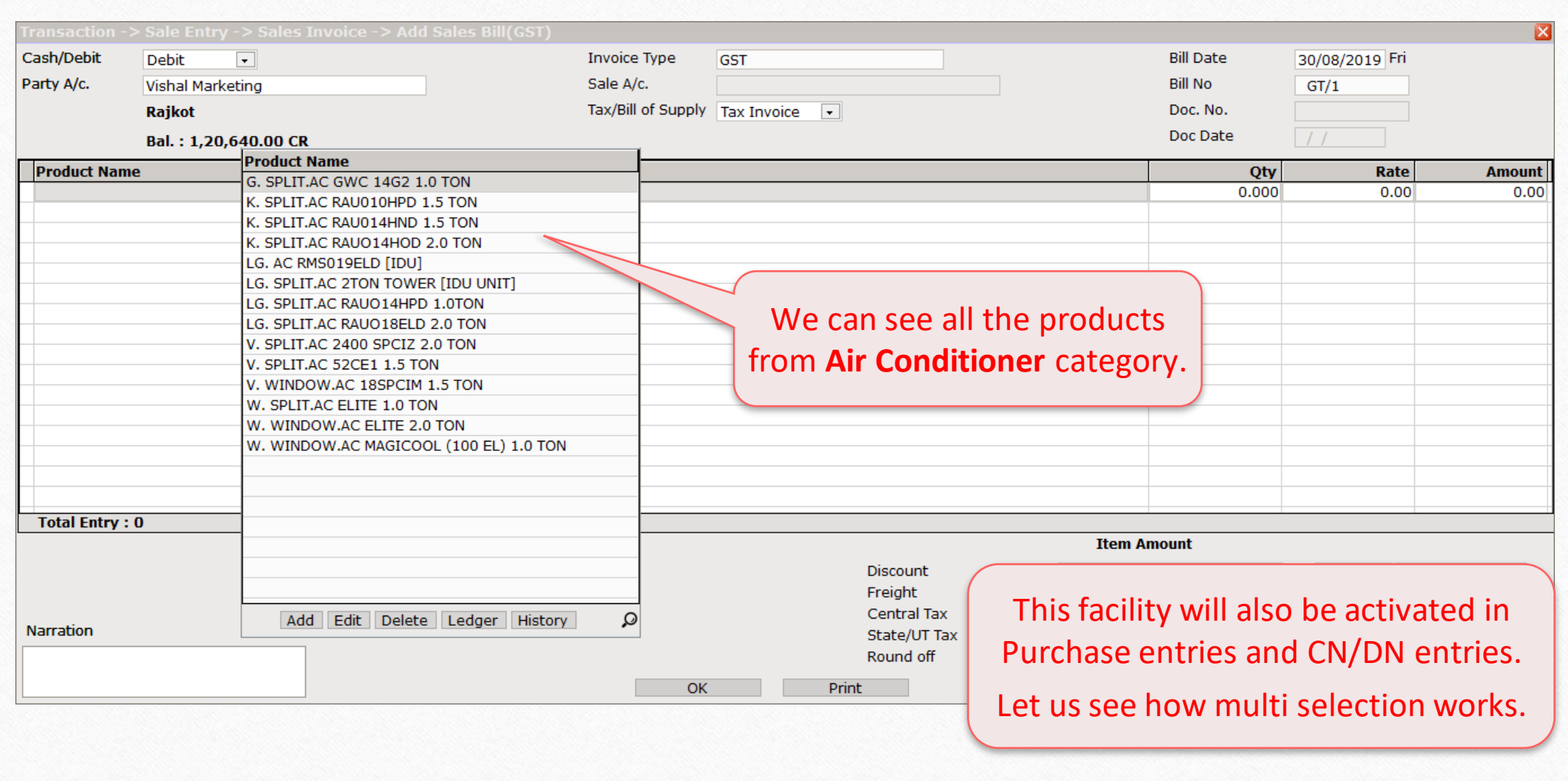

10

## **Multiple Selection of Product Popup Types: Company wise products**

**11**

### Product Popup Type

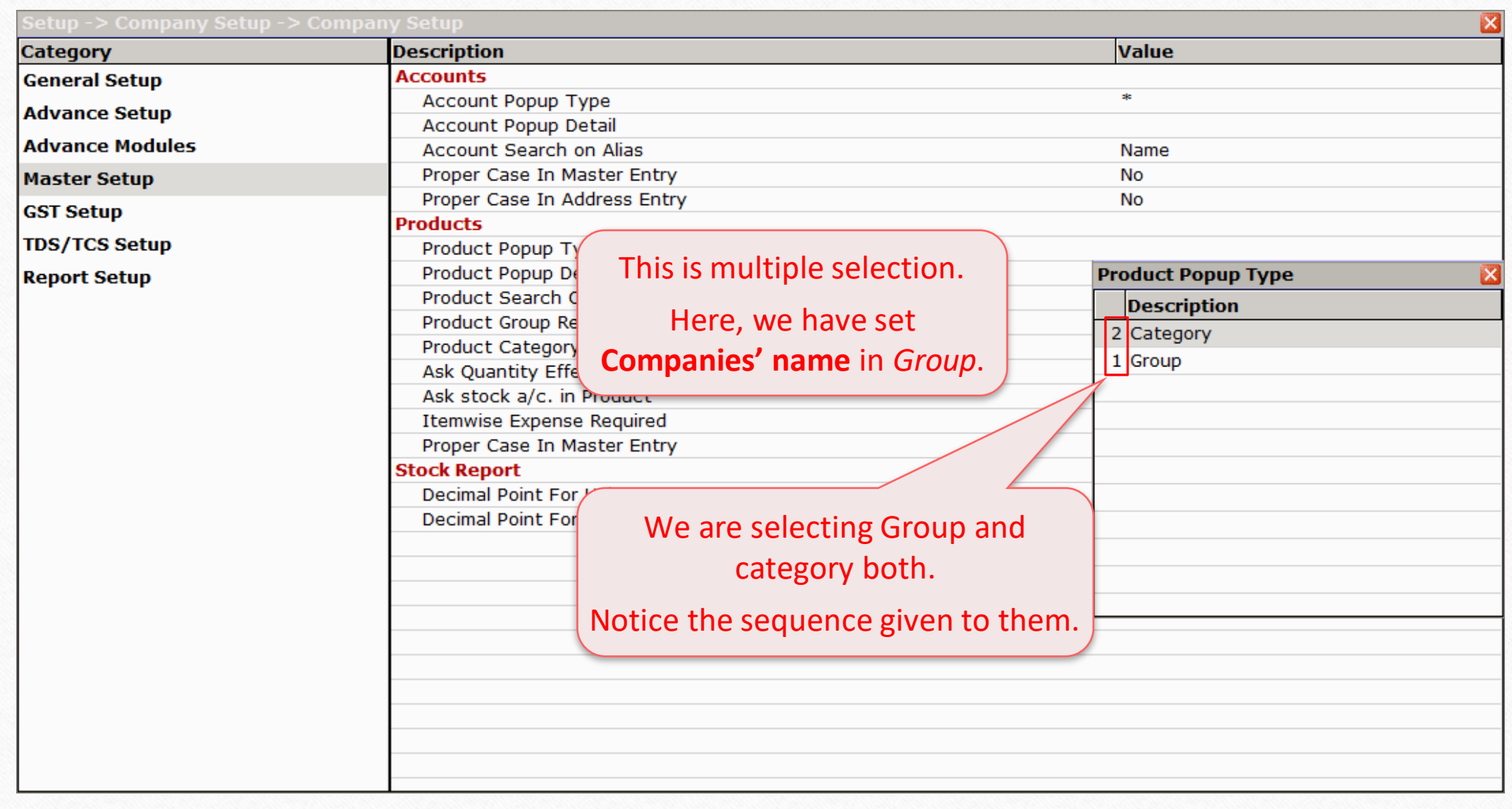

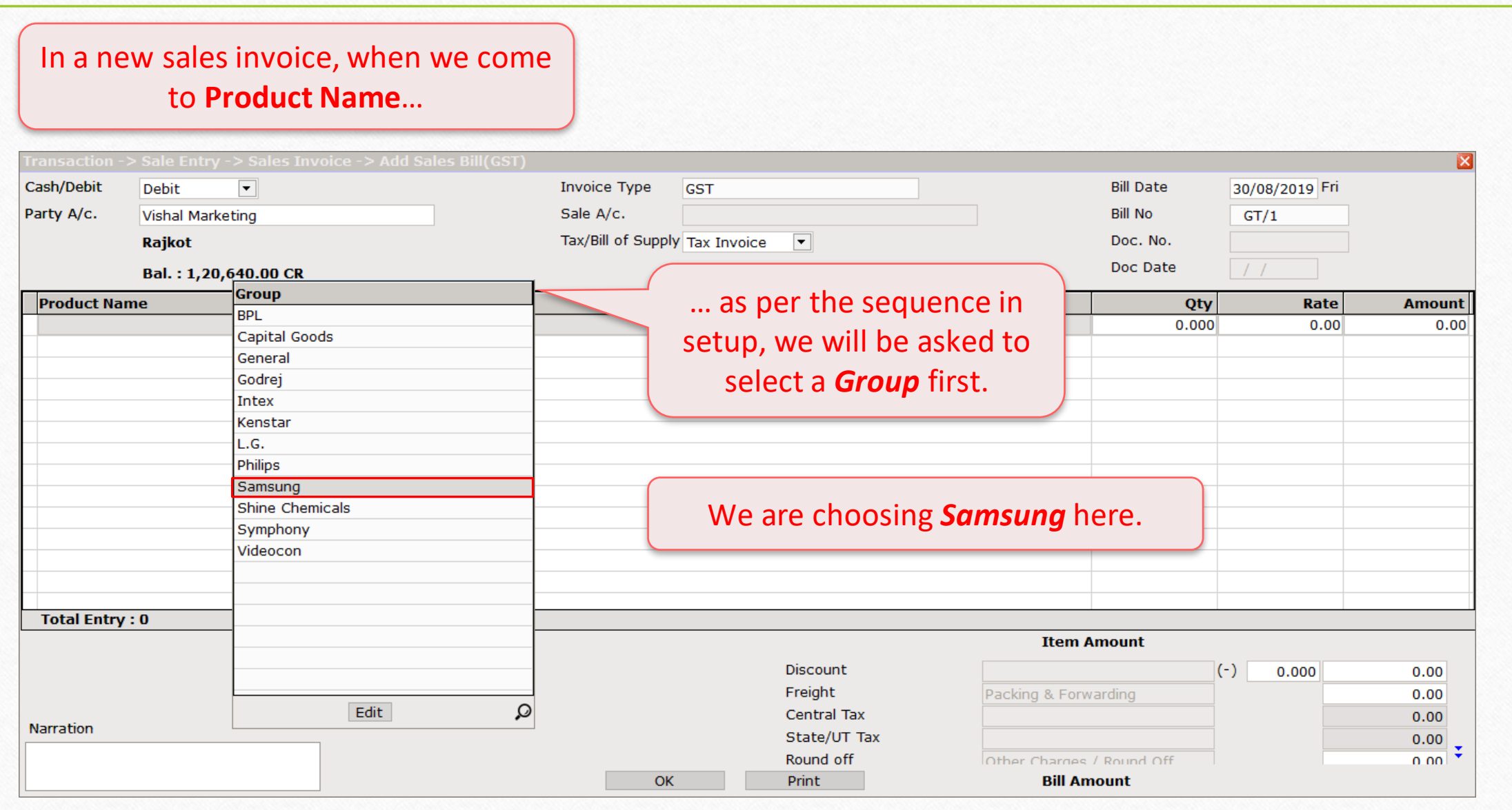

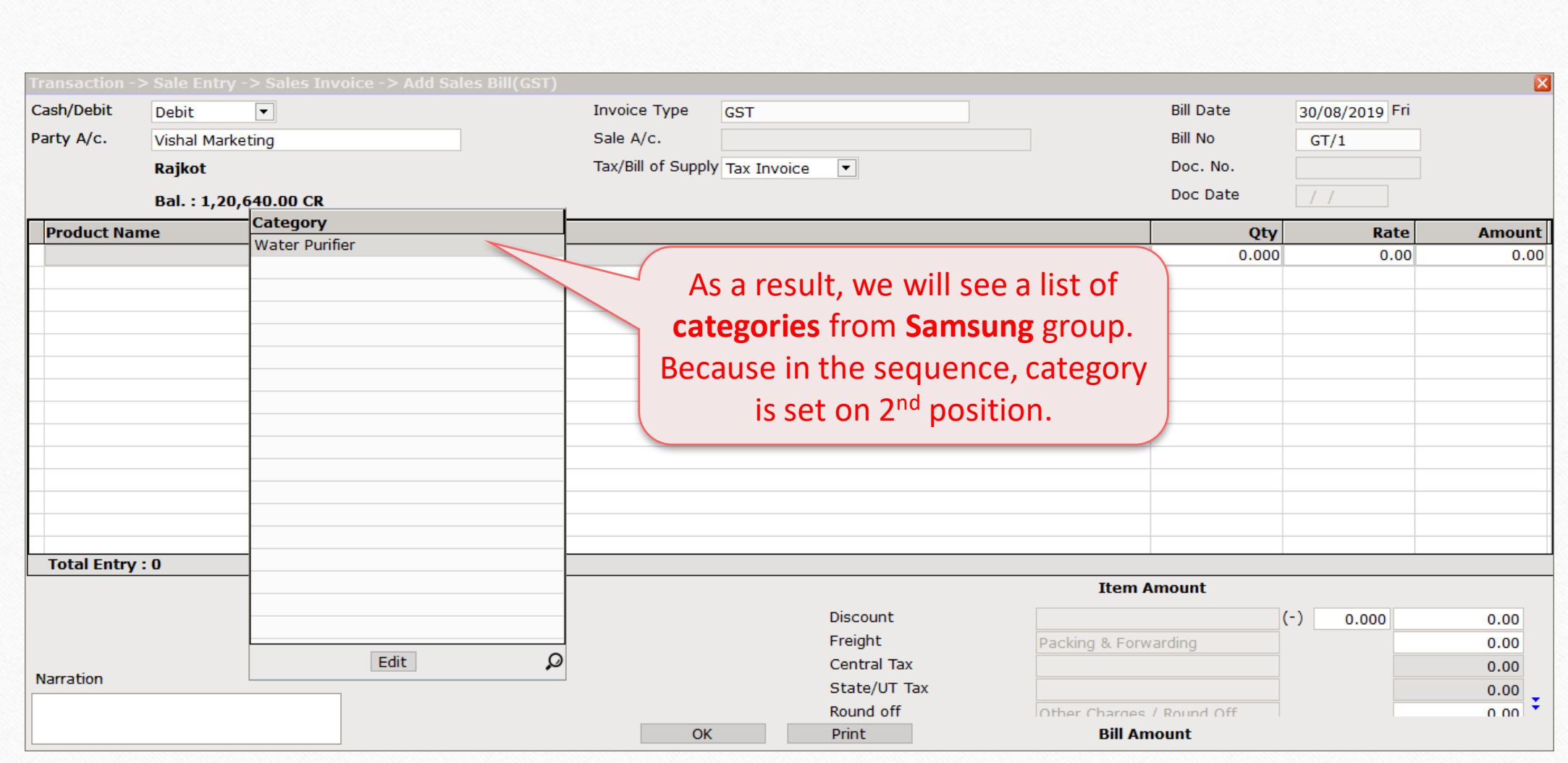

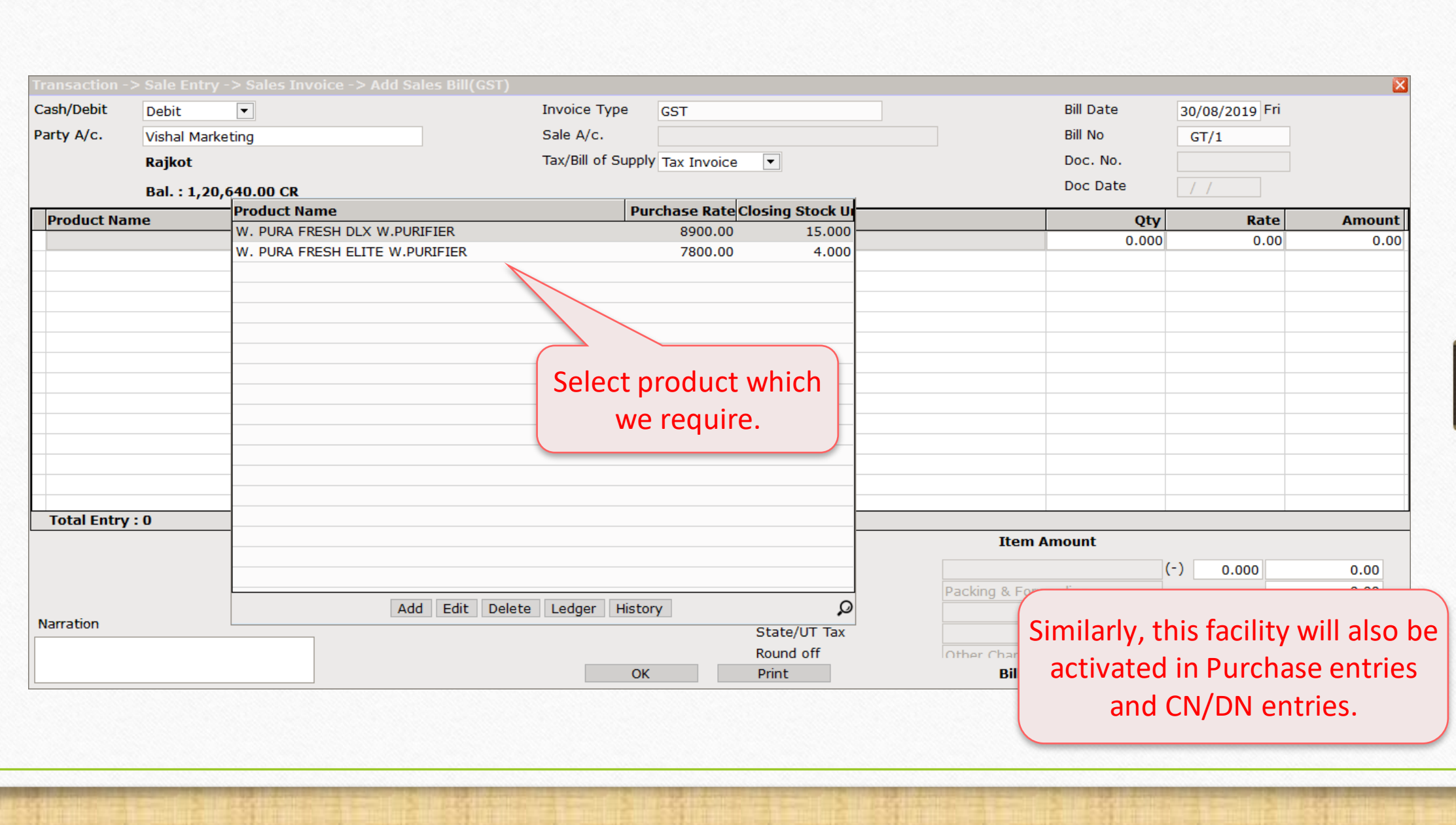

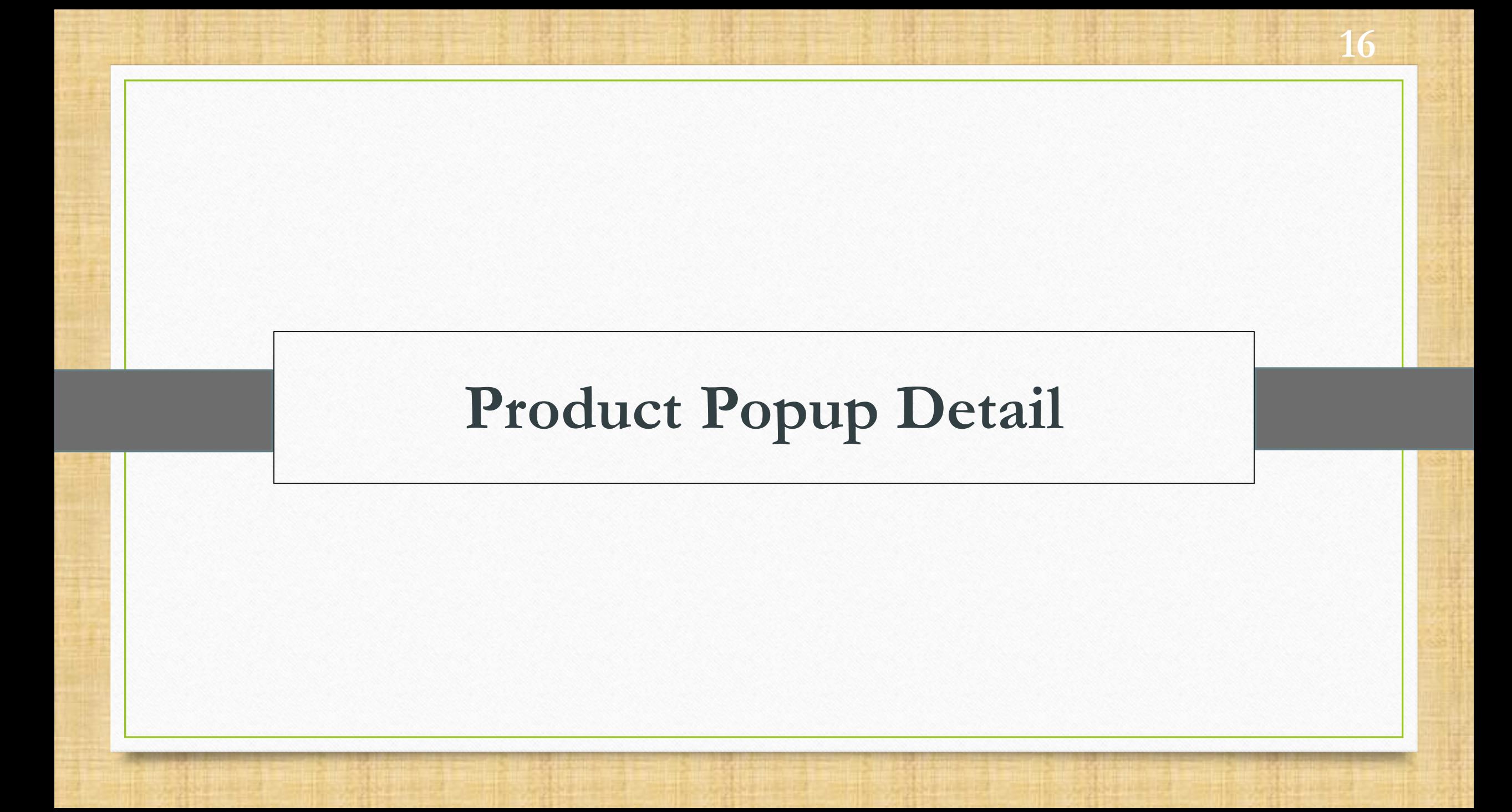

### $\text{Setup}$   $\rightarrow$   $\text{Company}$  Setup  $\rightarrow$  Master Setup

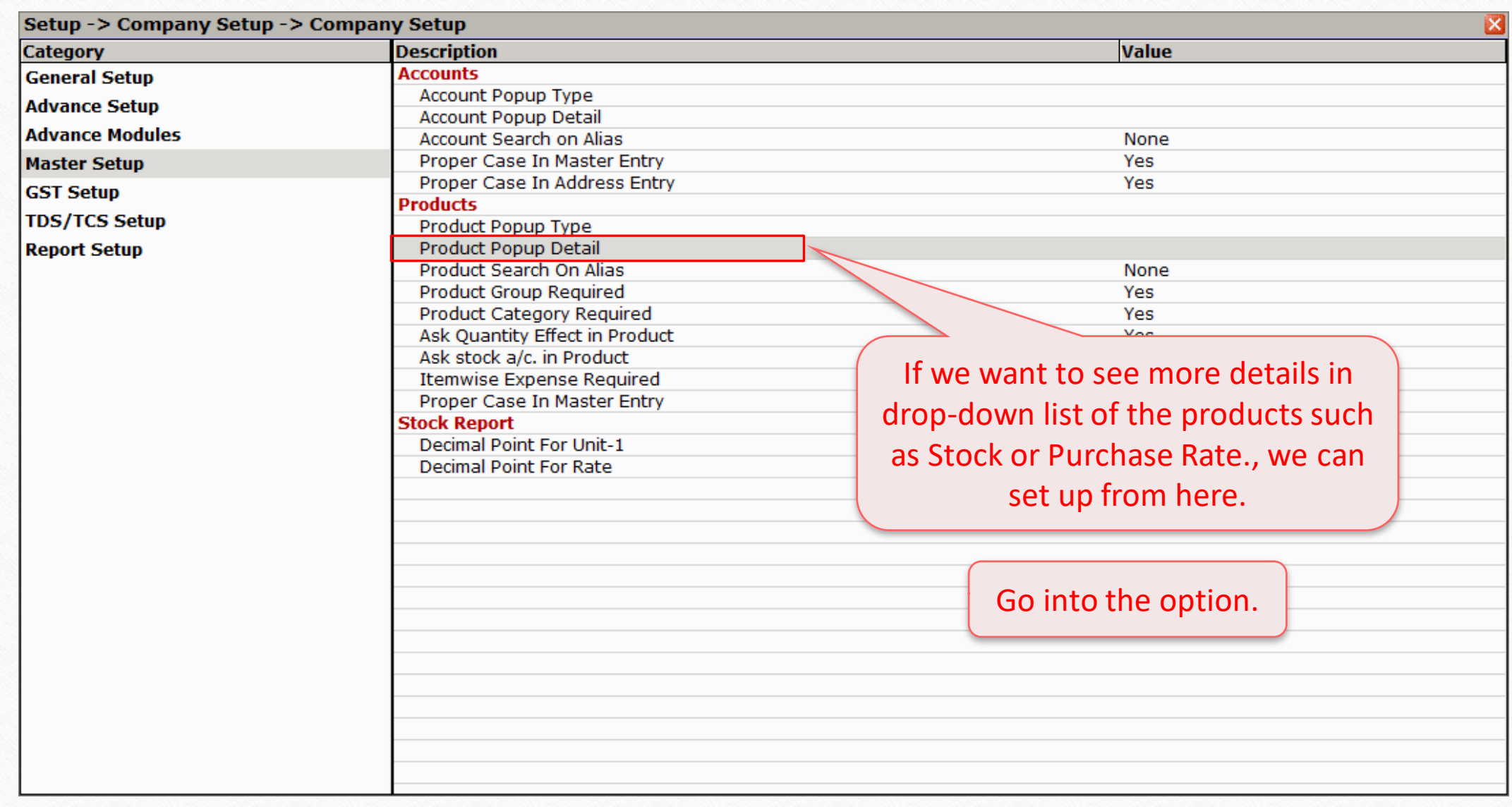

### Product Popup Detail 18

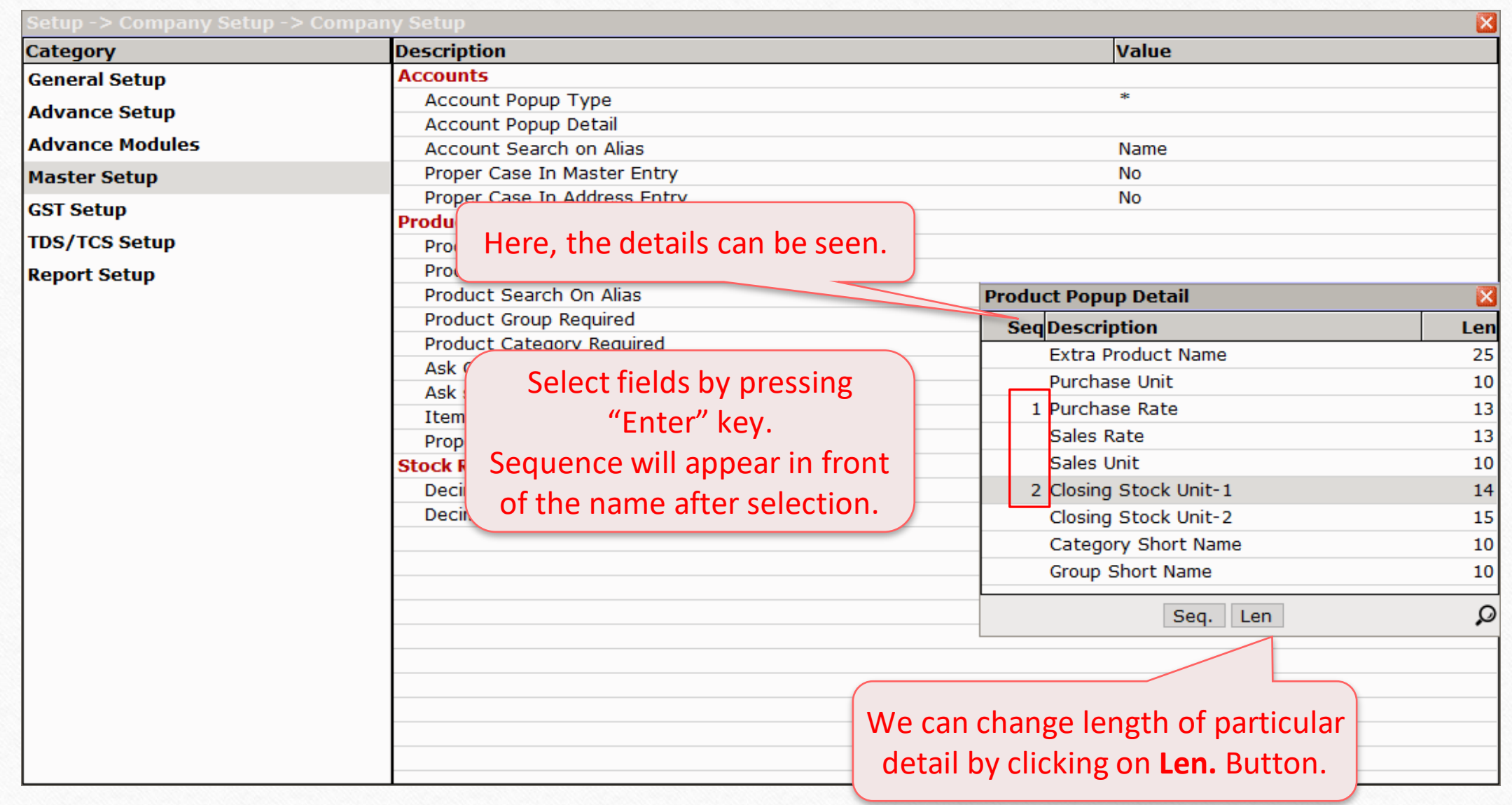

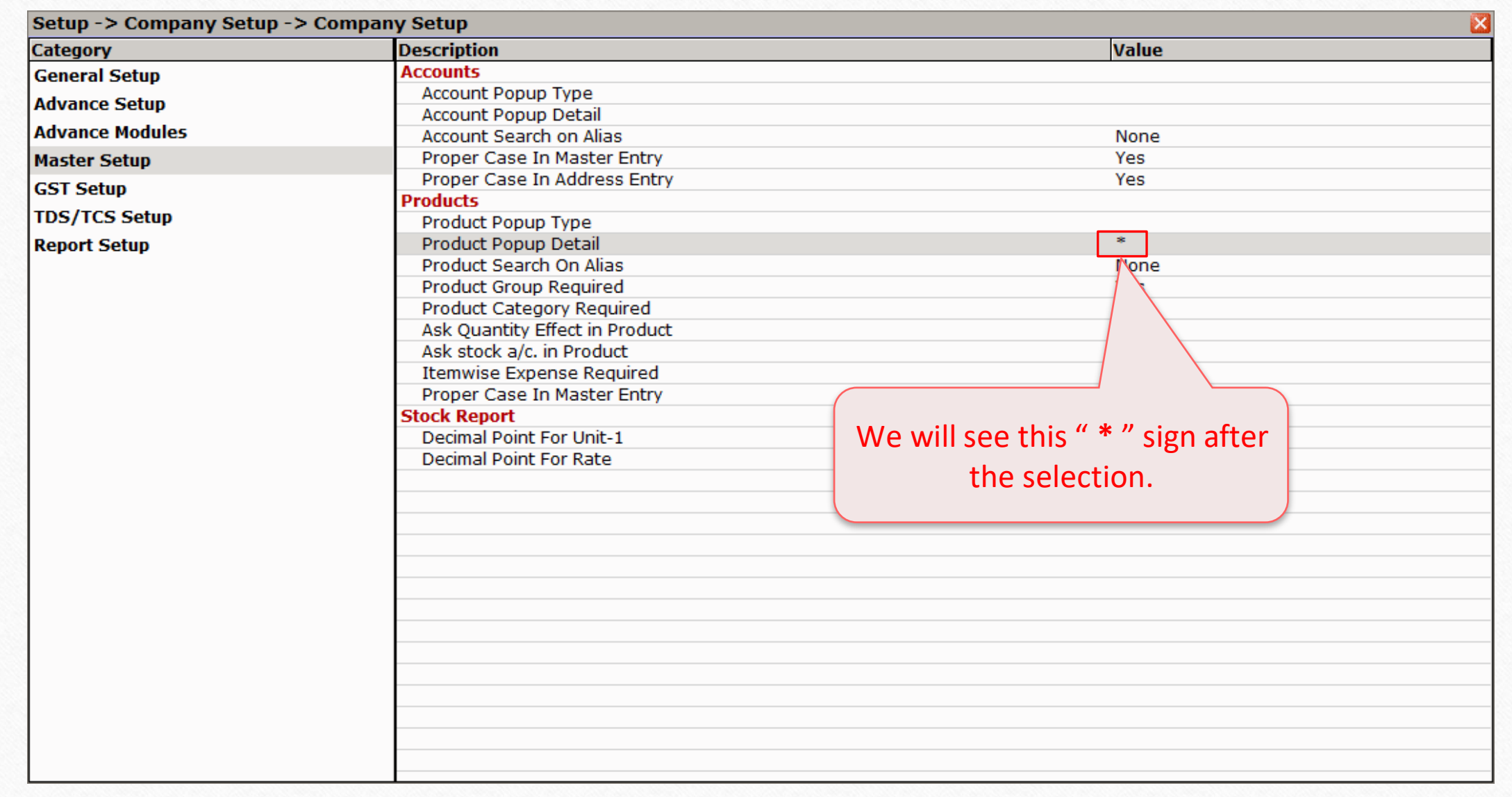

19

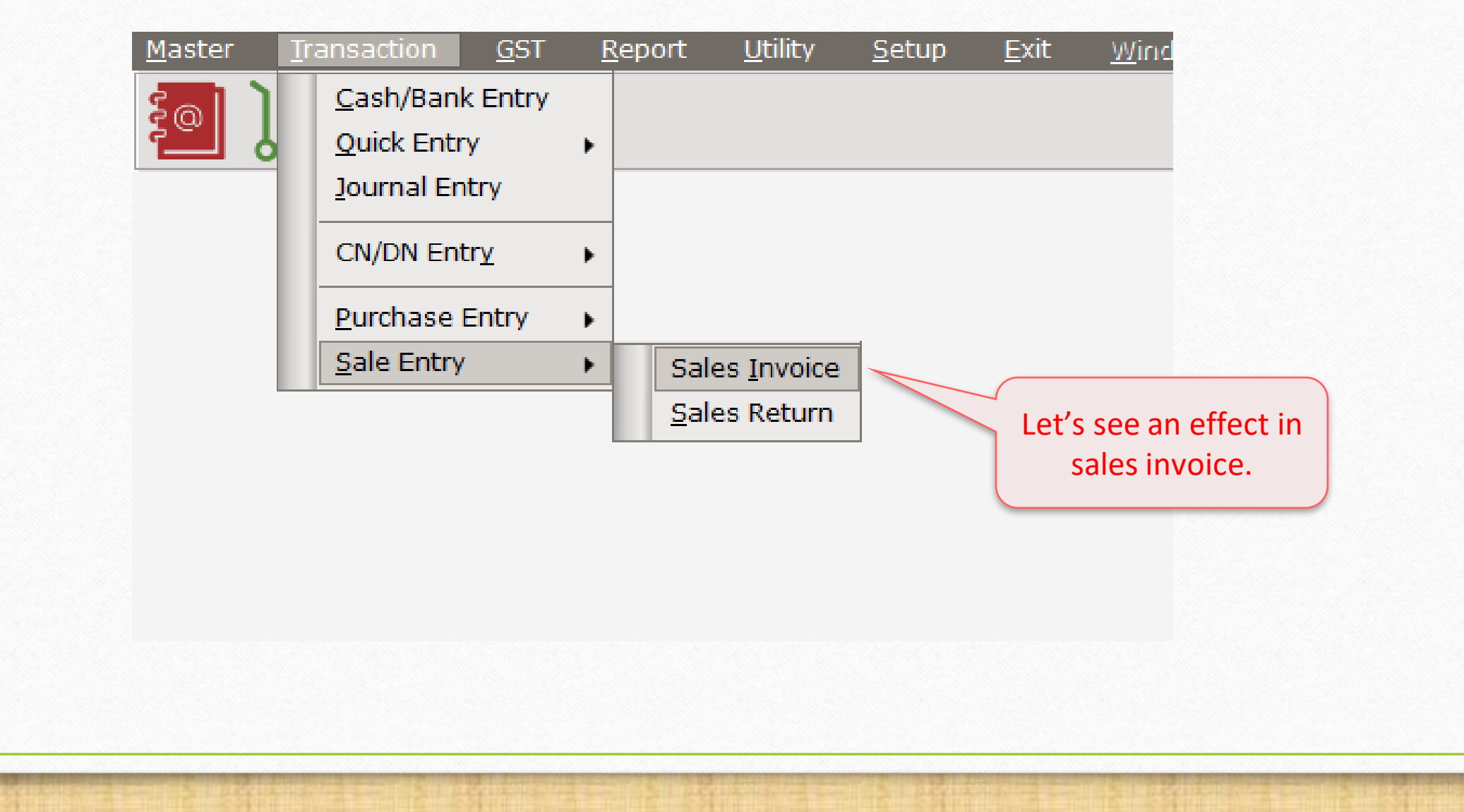

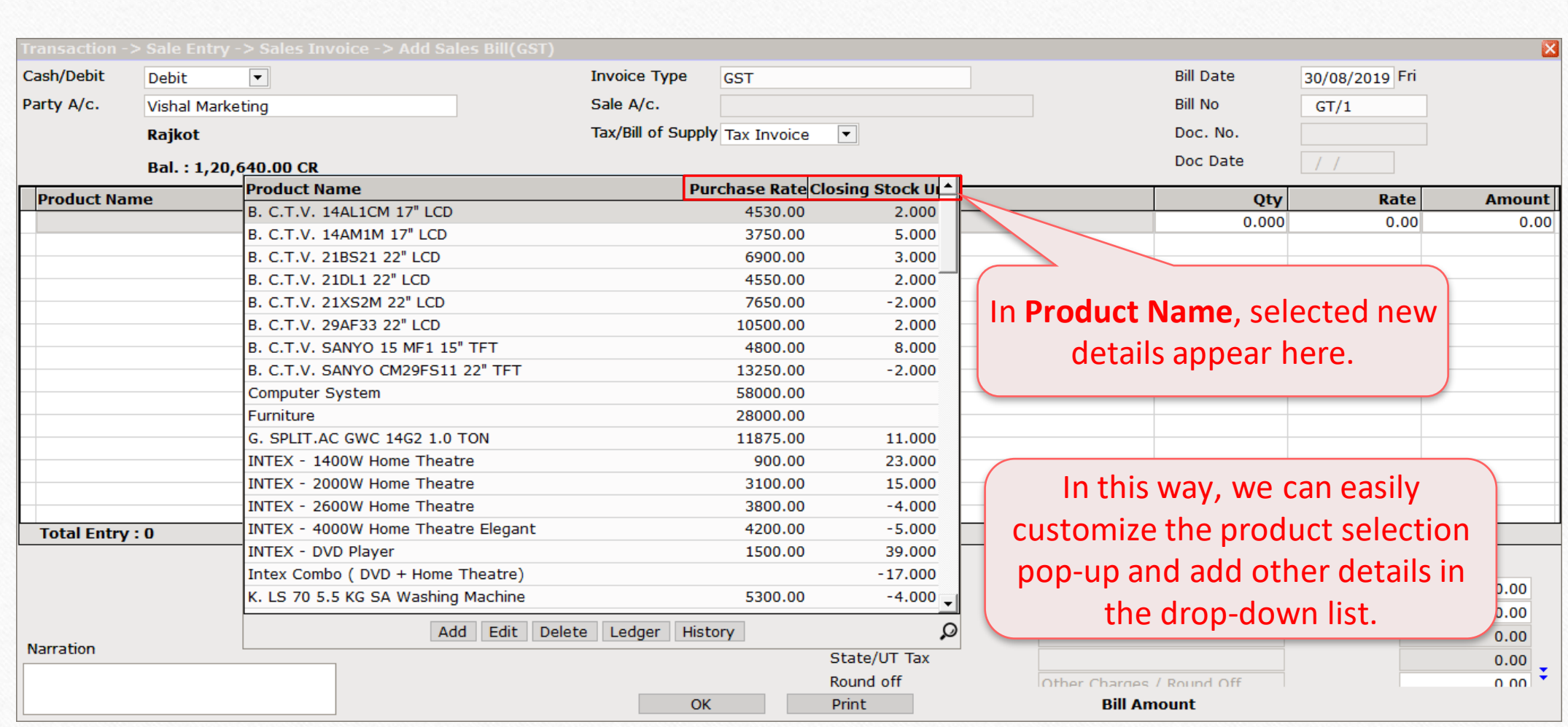

Yeah, that's way too easy...!

#### For any future assistance, kindly contact your software vendor.

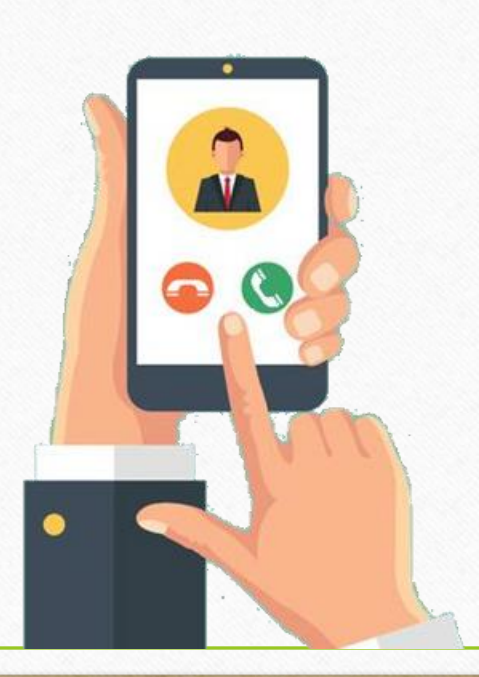

#### **Like and Follow Us!** 23

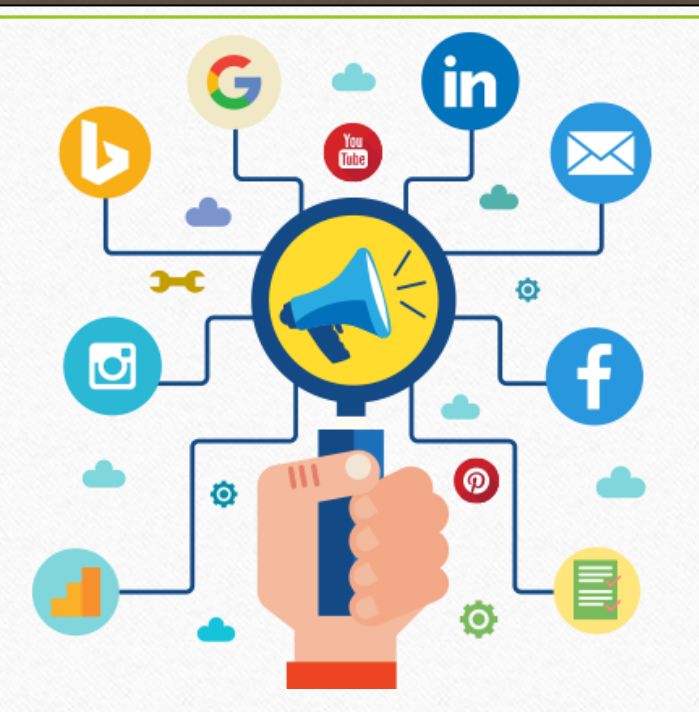

Connect with us on Social Media. We are alive on

**<http://www.facebook.com/miracleaccount> <http://www.instagram.com/miracle.accounting>**  $\left| \text{in} \right|$ **<https://www.linkedin.com/company/miracleaccount> <https://www.youtube.com/channel/UCWB9FJbbVCOPvgWKUdeA31w>**

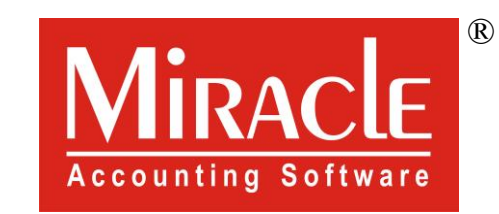

thank you!